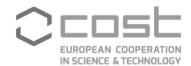

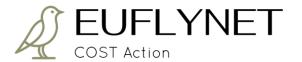

## A European flyway research network for the effective conservation of migrant landbirds (EUFLYNET)

## **COST Action number CA22117**

## **How to apply for a Short-term Scientific Mission**

- 1. Register at e-COST website: <a href="https://e-services.cost.eu/user/registration/email">https://e-services.cost.eu/user/registration/email</a>
- 2. On the left menu, click "COST Actions" (below, in yellow)

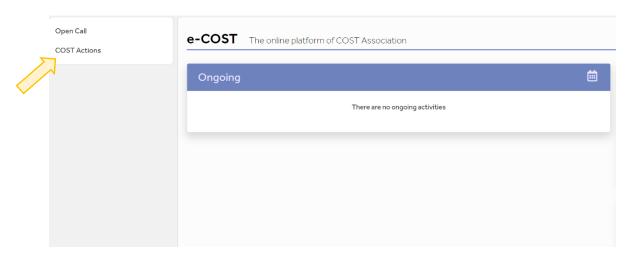

3. Select "Grant Applications" and "Apply for grant"

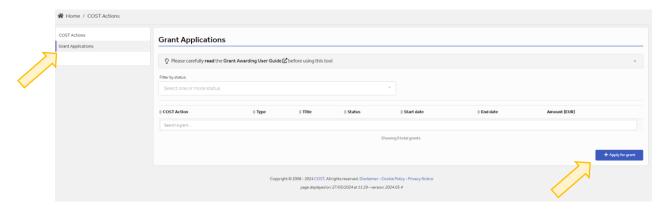

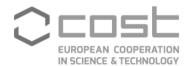

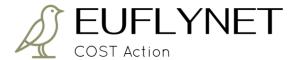

4. Select "Short-term Scientific Mission grant"

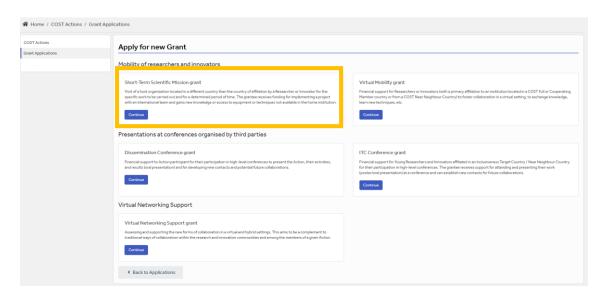

5. Fill out the form, upload the required documents, and remember to find the correct COST Action: CA22117

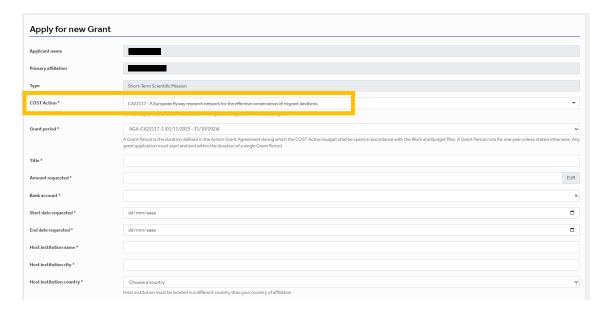